## Vorlesung 4

## Teilchen im externen Elektromagnetischen Feld

Die Bewegungsgleichungen eines geladenen Teilchens im externen elektromagnetischen Feld sind bekannt

$$
\frac{\mathrm{d}}{\mathrm{d}t}m\vec{v} = e\vec{\mathcal{E}} + \frac{e}{c}\left[\vec{v} \times \vec{B}\right].\tag{1}
$$

Das elektrische Feld  $\vec{\mathcal{E}}$  und das magnetische Feld  $\vec{B}$  rechnen wir ausgehend von Vektorpotentialen

$$
\vec{B} = \vec{\partial} \times \vec{A}, \quad \vec{\mathcal{E}} = -\vec{\partial}\phi - \frac{1}{c}\frac{\partial \vec{A}}{\partial t}.
$$
 (2)

Wir können die Gleichung (1) aus folgender Lagrangefunktion herleiten

$$
L = \frac{m\dot{\vec{r}}^2}{2} - e\phi(t, \vec{r}) + \frac{e}{c}\vec{A} \cdot \dot{\vec{r}}.\tag{3}
$$

Für die Quantenmechanik brauchen wir die Hamiltonsche Funktion. Wir berechnen den kanonischen Impuls

$$
\vec{p} = \frac{\partial L}{\partial \dot{\vec{r}}} = m\dot{\vec{r}} + \frac{e}{c}\vec{A},\tag{4}
$$

und bekommen den Hamiltonian

$$
H = \vec{p} \cdot \dot{\vec{r}} - L = \frac{m\dot{\vec{r}}^2}{2} + e\phi(t, \vec{r}) = \frac{1}{2m} \left(\vec{p} - \frac{e}{c}\vec{A}\right)^2 + e\phi(t, \vec{r}).
$$
 (5)

Die Quantisierung erfolgt auf ubliche Weise durch den Kommutator ¨

$$
[\vec{p}_i, \vec{r}_j] = -i\hbar \delta_{ij}.
$$
\n(6)

Die Schrödingergleichung lautet

$$
i\hbar \frac{\partial}{\partial t} \Psi = \left[ \frac{1}{2m} \left( \vec{p} - \frac{e}{c} \vec{A} \right)^2 + e\phi(t, \vec{r}) \right] \Psi.
$$
 (7)

In der klassischen Mechanik sind die Bewegungsgleichungen eichinvariant. D.h. dass wir die Vektorpotentiale umdefinieren können

$$
\vec{A} \to \vec{A} + \vec{\partial}f, \quad \phi \to \phi - \frac{1}{c} \frac{\partial f}{\partial t} \tag{8}
$$

und die Felder $\vec{\mathcal{E}}$  und  $\vec{B}$  sich nicht ändern (das kann man einfach überprüfen mit der Hilfe von Gl. (2). Weil klassische Bewegungsgleichungen nur von den Feldern  $\mathcal E$  und  $B$  abhängig sind und nicht von den Potentialen  $\phi$  und  $\vec{A}$ , sind klassische Bewegungsgleichungen eichinvariant.

Die Schrödingergleichung in der Quantenmechanik ist von φ und  $\vec{A}$  abhängig – ist die Quantenphysik eichinvariant? Um das zu klären, wenden wir die Eichtransformation Gl. (8) auf die Schrödingergleichung an und erhalten

$$
i\hbar \frac{\partial}{\partial t} \tilde{\Psi} = \left[ \frac{1}{2m} \left( \vec{p} - \frac{e}{c} \vec{A} - \frac{e}{c} \partial f \right)^2 + e\phi(t, \vec{r}) - \frac{e}{c} \frac{\partial f}{\partial t} \right] \tilde{\Psi}.
$$
 (9)

Angenommen  $\tilde{\Psi}$  ist die Wellenfunktion, die die Schrödingergleichung Eq. (9) erfüllt. Wir führen eine neue Wellenfunktion ein

$$
\tilde{\Psi}(t,\vec{r}) = e^{i\frac{e}{ch}f(t,\vec{r})}\Psi(t,\vec{r}),\tag{10}
$$

setzen diesen Ausdruck in Gl. (9) ein und sehen, dass  $\Psi$  dann die Schrödinger Gleichung in Eq.  $(7)$  erfullt (d.h. ohne f). Um das zu beweisen, benutzen wir folgende Formeln

$$
i\hbar \frac{\partial}{\partial t} \tilde{\Psi} = e^{i\frac{e}{c\hbar}f} i\hbar \frac{\partial \Psi}{\partial t} + e^{i\frac{e}{c\hbar}f} \left( -\frac{e}{c} \frac{\partial f}{\partial t} \right) \Psi.
$$
 (11)

und

$$
\left(\vec{p} - \frac{e}{c}\vec{A} - \frac{e}{c}\vec{\partial}f\right)e^{i\frac{e}{c\hbar}f}\Psi = \left[\left(\vec{p} - \frac{e}{c}\vec{A} - \frac{e}{c}\vec{\partial}f\right), e^{i\frac{e}{c\hbar}f}\right]\Psi + e^{i\frac{e}{c\hbar}f}\left(\vec{p} - \frac{e}{c}\vec{A} - \frac{e}{c}\vec{\partial}f\right)\Psi. \tag{12}
$$

Wir berechnen den Kommutator

$$
\left[ \left( \vec{p} - \frac{e}{c} \vec{A} - \frac{e}{c} \vec{\partial} f \right), e^{i \frac{e}{c \hbar} f} \right] = \left[ \vec{p}, e^{i \frac{e}{c \hbar} f} \right] = \frac{e}{c} e^{i \frac{e}{c \hbar} f} (\vec{\partial} f),\tag{13}
$$

und finden dass

$$
\left(\vec{p} - \frac{e}{c}\vec{A} - \frac{e}{c}\vec{\partial}f\right)e^{i\frac{e}{c\hbar}f}\Psi = e^{i\frac{e}{c\hbar}f}\left(\vec{p} - \frac{e}{c}\vec{A}\right)\Psi.
$$
\n(14)

Wenn wir diese Formel noch einmal nutzen, kommen wir zum Ergebnis, dass die Funktion  $\Psi$  die Schrödingergleichung in Gl. (7) erfüllt. Weil wir nur die Phase der Wellenfunktion geändert haben, ändern sich die Wahrscheinlichkeiten nicht, sodass die Physik von Eichtransformationen unabhängig ist.

Eine Bemerkung: die Eichinvarianz in der Quantenmechanik sieht wie ein Zufall aus. Allerdings ist es in der relativistischen Erweiterung der Quantenmechanik – der Quantenfeldtheorie – umgekehrt: Wir fordern, dass die Theorie eichinvariant sein soll; diese Forderung schränkt die Wechselwirkungen ein, die wir betrachten können. Wir können sagen, dass moderne Quantenfeldtheorien aus Eichinvarianz folgen.

Die Präsenz des elektromagnetischen Feldes ändert die Kontinuitätsgleichung (Wahrscheinlichkeitserhaltung). Die Wahrscheinlichkeitsdichte ist  $\rho = |\Psi(t, \vec{r})|^2$  und wir berechnen die Zeitableitung

$$
i\hbar \frac{\partial}{\partial t} |\Psi(t, \vec{r})|^2 = \Psi^* \left( i\hbar \frac{\partial}{\partial t} \Psi \right) - \left( i\hbar \frac{\partial}{\partial t} \Psi \right)^* \Psi.
$$
 (15)

Die Zeitableitung der Wellenfunktion kann man mithilfe der Schrödingergleichung bestimmen. Wir bekommen

$$
\frac{\partial}{\partial t}\rho = \frac{i\hbar}{2m}\left(\Psi^*\vec{\partial}^2\Psi - (\vec{\partial}^2\Psi)^*\Psi\right) + \frac{e}{2cm}\left(\Psi^*\left(\vec{\partial}\cdot\vec{A} + \vec{A}\cdot\vec{\partial}\right)\Psi + c.c.\right). \tag{16}
$$

Wir können beide diesen Terme vereinfachen indem wir sie als Divergenzen schreiben

$$
\Psi^*\overrightarrow{\partial}^2\Psi - (\overrightarrow{\partial}^2\Psi)^*\Psi = \overrightarrow{\partial}\left(\Psi^*\overrightarrow{\partial}\Psi - (\overrightarrow{\partial}\Psi)^*\Psi\right),
$$
  

$$
\Psi^*\left(\overrightarrow{\partial}\cdot\overrightarrow{A} + \overrightarrow{A}\cdot\overrightarrow{\partial}\right)\Psi + c.c. = 2\overrightarrow{\partial}\left(\overrightarrow{A}\Psi^*\Psi\right).
$$
 (17)

Dann bekommen wir

$$
\frac{\partial}{\partial t}\rho = -\vec{\partial}\cdot\vec{j}, \quad \vec{j} = \vec{j}_0 - \frac{e}{mc}\vec{A}(\Psi^*\Psi), \quad \vec{j}_0 = \frac{\hbar}{2mi}\left(\Psi^*\vec{\partial}\Psi - c.c.\right). \tag{18}
$$

Aharonov-Bohm Effekt. Wir betrachten folgende Situation: Es gibt eine Magnetspule; das Magnetfeld außerhalb der Spule ist null, das Vektorpotential außerhalb der Spule ist allerdings ungleich null

$$
\oint \vec{A} \cdot d\vec{l} = \int d\vec{S} \cdot \vec{\partial} \times \vec{A} = \int d\vec{S} \cdot \vec{B} = \Phi,
$$
\n(19)

wobei  $\Phi$  der Fluss des Magnetfeldes  $\Phi = \pi BR^2$  ist. In Zylinderkoordinaten gilt

$$
\vec{A} = A_{\varphi} \vec{e}_{\varphi}, \quad A_{\varphi} = \frac{BR^2}{2\rho}.
$$
 (20)

Weil außerhalb der Spule

$$
\vec{\partial} \times \vec{A} = \vec{B} = 0 \tag{21}
$$

gilt, können wir schreiben

$$
\vec{A} = \vec{\partial}\chi. \tag{22}
$$

In Zylinderkoordinaten hat der Gradient die Form

$$
\vec{\partial} = \vec{e}_{\rho} \frac{\partial}{\partial \rho} + \vec{e}_z \frac{\partial}{\partial z} + \vec{e}_{\varphi} \frac{\partial}{\rho \partial \varphi}.
$$
 (23)

Das bedeutet

$$
\frac{1}{\rho} \frac{\partial \chi}{\partial \varphi} = \frac{BR^2}{2\rho} \quad \Rightarrow \chi = \frac{BR^2}{2} \varphi \tag{24}
$$

Dabei ist wichtig zu beachten, dass  $\chi(0) \neq \chi(2\pi)$ ; dies ist der Grund für den Effekt den wir in Kürze beschreiben werden.

Wir können jetzt die Schrödingergleichung außerhalb der Spule lösen

$$
\frac{1}{2m}\left(-i\hbar\vec{\partial}-\frac{e}{c}\vec{A}\right)^2\Psi=E\Psi,
$$
\n(25)

und finden

$$
\Psi = e^{-i\frac{e}{\hbar c}\frac{BR^2}{2}\varphi + i\vec{p}\cdot\vec{r}},\tag{26}
$$

wobei  $\vec{p}^2/(2m) = E$ .

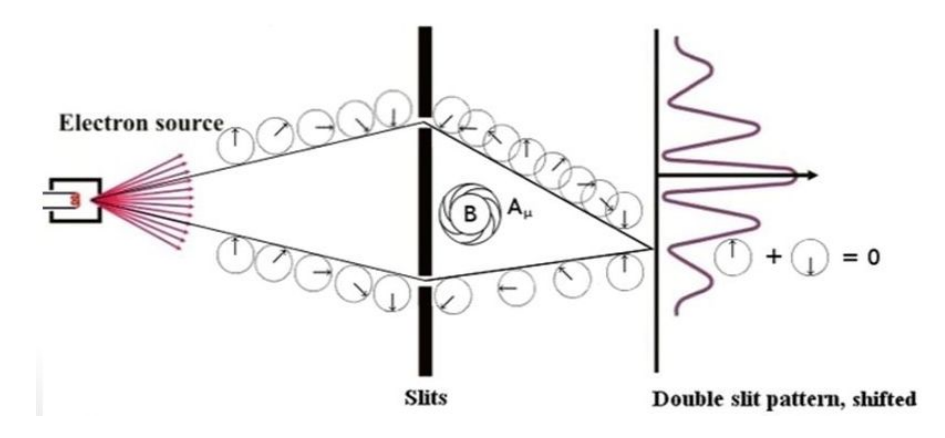

Abbildung 1: Aharonov-Bohm Effekt

Wir machen jetzt ein Interferenzexperiment mit zwei Löchern. Die Quelle des Teilchens ist am Punkt  $\vec{r}_0$  bei  $\varphi = \pm \pi$ . Wir schreiben die Wellenfunktion am Bildschirm als die lineare Kombination von zwei Wellenfunktionen

$$
\Psi(\vec{r}) = \Psi_I + \Psi_{II},\tag{27}
$$

wobei

$$
\Psi_I = e^{-i\frac{e}{\hbar c}\frac{BR^2}{2}(\varphi - \pi) + i\vec{p}\cdot\vec{r}_I}, \qquad \Psi_{II} = e^{-i\frac{e}{\hbar c}\frac{BR^2}{2}(\varphi + \pi) + i\vec{p}\cdot\vec{r}_{II}}.
$$
\n(28)

Die Quelle entspricht  $\varphi = \pi$  für die Wellenfunktion  $\Psi_I$  und  $\varphi = -\pi$  für die Wellenfunktion  $\Psi_{II}$ . Die Wahrscheinlichkeit, Teilchen an einem bestimmten Punkt an Bildschirm zu detektieren, ist durch

$$
|\Psi(\vec{r})|^2 = |\Psi_I|^2 + |\Psi_{II}|^2 + 2\text{Re}(\Psi_I \Psi_{II}^*)
$$
\n(29)

gegeben. Es ist einfach zu sehen, dass der Interferenzterm durch

$$
2\text{Re}\left(\Psi_{I}\Psi_{II}^{*}\right) \sim \cos\left(\vec{p}\cdot\left(\vec{r}_{I}-\vec{r}_{II}\right)+\frac{e\Phi}{\hbar c}\right) \tag{30}
$$

gegeben ist. Die zusätzliche Phase  $\frac{e\Phi}{\hbar c}$  bedeutet, dass die Interferenz sich ändert falls man das magnetische Feld in der Spule ändert. Dieses Phänomen ist zunächst unerwartet weil es kein magnetisches Feld außerhalb der Spule gibt.

## Konstantes Magnetfeld

Wir betrachten ein Teilchen im konstanten Magnetischen Feld  $\vec{B} = B\vec{e}_z$ . Es gibt verschiedene Möglichkeiten das Vektorpotential zu wählen, z.B.

$$
\vec{A} = Bx \; \vec{e}_y \tag{31}
$$

oder

$$
\vec{A} = -\frac{1}{2} \left[ \vec{r} \times \vec{B} \right]. \tag{32}
$$

Wir nehmen  $\vec{A}$  aus Gl. (31) und schreiben den Hamiltonian als

$$
H = \frac{1}{2m} \left( \vec{p} - \frac{e}{c} Bx \vec{e}_y \right)^2 = \frac{\vec{p}^2}{2m} - \frac{e}{2mc} \left( \vec{p} \cdot (Bx \vec{e}_y) + (Bx \vec{e}_y) \cdot \vec{p} \right) + \frac{e^2}{2mc^2} B^2 x^2. \tag{33}
$$

Weil

$$
\vec{p} \cdot (Bx\vec{e}_y) = (Bx\vec{e}_y) \cdot \vec{p} = -i\hbar Bx\partial_y,\tag{34}
$$

lässt sich der Hamiltonoperator vereinfachen zu

$$
H = \frac{\vec{p}^2}{2m} + \frac{i\hbar e}{mc} Bx\partial_y + \frac{e^2 B^2}{2mc^2} x^2.
$$
 (35)

Es ist offensichtlich, dass  $H$  y- und z-unabhängig ist, sodass<sup>1</sup>

$$
[H, p_z] = [H, p_y] = 0.
$$
\n(36)

D.h. wir können die Wellenfunktion in dieser Form nehmen

$$
\psi(x, y, z) = e^{ik_z z + ik_y y} \chi(x).
$$
\n(37)

Wir setzen  $\psi$  in der Schrödingergleichung ein und bekommen

$$
E\chi(x) = \left[ -\frac{\hbar^2 d^2}{2m \, dx^2} + \frac{\hbar^2 (k_y^2 + k_z^2)}{2m} - \frac{\hbar e B k_y}{mc} x + \frac{e^2 B^2}{2mc^2} x^2 \right] \chi(x),\tag{38}
$$

sodass

$$
\left[E - \frac{\hbar^2 k_z^2}{2m}\right] \chi(x) = \epsilon \chi(x) = \left[-\frac{\hbar^2 d^2}{2m \, dx^2} + \frac{e^2 B^2}{2mc^2} \left(x - \frac{\hbar k_y c}{eB}\right)^2\right] \chi(x). \tag{39}
$$

Wir sehen, dass die Bewegung des Teilchens im magnetischen Feld äquivalent zum harmonischen Oszillator ist. Das Oszillatorproblem charakterisieren wir durch die Frequenz

$$
\omega_c = \frac{eB}{mc} \tag{40}
$$

und die Energien sind, genau wie beim Oszillator,

$$
E = \frac{\hbar^2 k_z^2}{2m} + \frac{\hbar \omega_c}{2} \left( n + \frac{1}{2} \right), \quad 0 < n < \infty,\tag{41}
$$

wobei  $\omega_c = eB/mc$  die Kreisfrequenz ist. Ein interessanter Aspekt ist, dass die Energie  $E$  unabhängig von  $k_y$  ist. Die Wellenfunktionen sind

$$
\psi(x, y, z) = e^{ik_z z + ik_y y} H_n \left( x - \frac{k_y \hbar c}{eB} \right), \qquad (42)
$$

<sup>&</sup>lt;sup>1</sup>Beachten Sie, dass diese Erhaltungsgrößen von der Wahl der Vektorpotentials abhängig sind.

wobei  $H_n(x)$  die Oszillatorwellenfunktion ist.

Spin im magnetischen Feld. Als nächstes betrachten wir ein Teilchen mit Spin im magnetischen Feld. Ein Teilchen mit Spin besitzt ein magnetisches Moment  $\vec{\mu}$ 

$$
\vec{\mu} = g_s \vec{s},\tag{43}
$$

wobei  $g_s$  das gyromagnetische Verhältnis ist. Für ein Elektron ist  $g_s = e/(mc)$ , wobei e und m die Ladung und die Masse des Elektrons sind. Das magnetische Moment wechselwirkt mit dem externen Magnetfeld durch den Term

$$
\hat{H}_s = -\vec{\mu}_s \cdot \vec{B} = -g_s \vec{s} \cdot \vec{B}.
$$
\n(44)

Wenn ein Elektron sich in einem magnetischen Feld  $\vec{B} = B\vec{e}_z$  befindet, sieht die Schrödingergleichung so aus

$$
E\psi = H_s \psi = -\frac{\hbar g_s B}{2} \sigma_z \psi.
$$
\n(45)

Weil  $\sigma_z$  diagonal ist, ist es einfach, die Energien und die Eigenspinoren zu finden

$$
\psi_{+} = \begin{pmatrix} 1 \\ 0 \end{pmatrix}, E_{+} = -\frac{\hbar g_s B}{2}, \psi_{-} = \begin{pmatrix} 0 \\ 1 \end{pmatrix}, E_{-} = \frac{\hbar g_s B}{2}.
$$
 (46)

Wir werden die Energien durch die Spinpräzessionsfrequenz  $\Omega = g_s B$  ausdrücken, sodass

$$
E_{\pm} = \mp \frac{\hbar \Omega}{2}.
$$
\n(47)

Was passiert, falls wir ein Spin-1/2 Teilchen mit Spin entlang einer Achse  $\vec{n}$  in einem magnetischen Feld  $B = B\vec{e}_z$  platzieren? Wir haben in der Vorlesung 1 gesehen, dass die Wellenfunktion eines solchen Teilchens durch

$$
\chi_{\vec{n}} = \begin{pmatrix} \cos \frac{\theta}{2} \\ \sin \frac{\theta}{2} e^{i\varphi} \end{pmatrix} \tag{48}
$$

gegeben ist, wobei die zwei Winkel  $\theta, \varphi$  durch  $\vec{n} = (\sin \theta \cos \varphi, \sin \theta \sin \varphi, \cos \theta)$  die  $\vec{n}$ -Richtung bestimmen.

Die Wellenfunktion bei  $t = 0$  ist  $\chi_{\vec{n}}$ . Dann wird das magnetische Feld eingeschaltet. Um die Zeitentwicklung von  $\psi$  zu bestimmen, schreiben wir

$$
\chi_{\vec{n}} = \cos\frac{\theta}{2}\,\psi_{+} + \sin\frac{\theta}{2}\,e^{i\varphi}\,\psi_{-}.\tag{49}
$$

Die Zeitabhängigkeit von  $\psi_{\pm}$  ist bekannt, sodass

$$
\psi(t) = \cos\frac{\theta}{2}\ \psi_+ e^{-iE_+t/\hbar} + \sin\frac{\theta}{2}\ e^{i\varphi}\ \psi_- e^{-iE_-t/\hbar}.\tag{50}
$$

Wir interessieren uns für die Erwartungswerte verschiedener Spinoperatoren, wie z.B.

$$
\langle \psi(t) | s_z | \psi(t) \rangle = \frac{\hbar}{2} \left( \cos^2 \frac{\theta}{2} - \sin^2 \frac{\theta}{2} \right) = \frac{\hbar}{2} \cos \theta.
$$
 (51)

Wir sehen daran, dass  $\langle s_z \rangle$  zeitunabhängig ist. Als nächstes berechnen wir  $\langle \psi(t)|s_x|\psi(t)\rangle$ und erhalten

$$
\langle \psi(t) | s_x | \psi(t) \rangle = \frac{\hbar}{2} \sin \theta \cos (\varphi - \Omega t). \tag{52}
$$

Um diese Formel zu bekommen, benutzen wir

$$
s_x \psi_+ = \frac{\hbar}{2} \psi_-, \quad s_x \psi_- = \frac{\hbar}{2} \psi_+.
$$
 (53)

Den Erwartungswert von  $s_y$  berechnen wir auf identische Weise. Wir finden

$$
\langle \psi(t) | s_y | \psi(t) \rangle = \frac{\hbar}{2} \sin \theta \sin (\varphi - \Omega t)
$$
\n(54)

Wir sehen, dass die Erwartungswerte von  $s_x$  und  $s_z$  zeitabhängig sind. Dementsprechend ist die Spinbewegung eine Präzession um die  $z$ -Achse.

Wir können das Gleiche in Heisenberg-Bild machen, wo die Operatoren sind zeitabhängig sind. In dem Fall ist die Bewegungsgleichung

$$
i\hbar \frac{\mathrm{d}\vec{s}}{\mathrm{d}t} = [\vec{s}, H].\tag{55}
$$

Wir berechnen den Kommutator

$$
[s_{\alpha}, H] = [s_{\alpha}, -g_s \vec{s} \cdot \vec{B}] = -g_s B_{\beta}[s_{\alpha}, s_{\beta}] = -g_s B_{\beta} i \epsilon_{\alpha \beta \gamma} s_{\gamma}.
$$
 (56)

D.h.

$$
\hbar \frac{\mathrm{d}\vec{s}}{\mathrm{d}t} = g_s[\vec{s} \times \vec{B}].\tag{57}
$$

Das magnetische Feld sei nun entlang der z-Achse gerichtet. Dementsprechend ist

$$
\frac{\mathrm{d}s_z}{\mathrm{d}t} = 0, \quad \hbar \frac{\mathrm{d}s_x}{\mathrm{d}t} = g_s B \, s_y, \quad \hbar \frac{\mathrm{d}s_y}{\mathrm{d}t} = -g_s B \, s_x. \tag{58}
$$

Um diese Gleichungen zu lösen, es ist günstig die Operatoren

$$
s_{\pm} = s_x \pm is_y \tag{59}
$$

einzuführen und die Bewegungsgleichungen für diese zu schreiben. Wir bekommen lineare Gleichungen

$$
\hbar \frac{\mathrm{d}s_{\pm}}{\mathrm{d}t} = \mp i \frac{g_s B}{\hbar} s_{\pm},\tag{60}
$$

welche sehr einfach durch

$$
s_{\pm}(t) = e^{\mp i \frac{gsB}{\hbar}t} s_{\pm}(0)
$$
\n(61)

zu lösen sind. Wir können jetzt die Erwartungswerte bestimmen (mit  $\chi_{\vec{n}}$ , weil die Wellenfunktionen in Heisenbergbild zeitunabhängig sind) und finden Übereinstimmung mit Gl. (52,54).

 $\overline{z}$